<<Illustrator CS3

书名:<<Illustrator CS3功能速查与应用完全手册>>

, tushu007.com

- 13 ISBN 9787115184351
- 10 ISBN 7115184356

出版时间:2008-8

页数:436

PDF

更多资源请访问:http://www.tushu007.com

## , tushu007.com

## $\le$ -Illustrator CS3 $\qquad \geq$

## **Illustrator CS3**

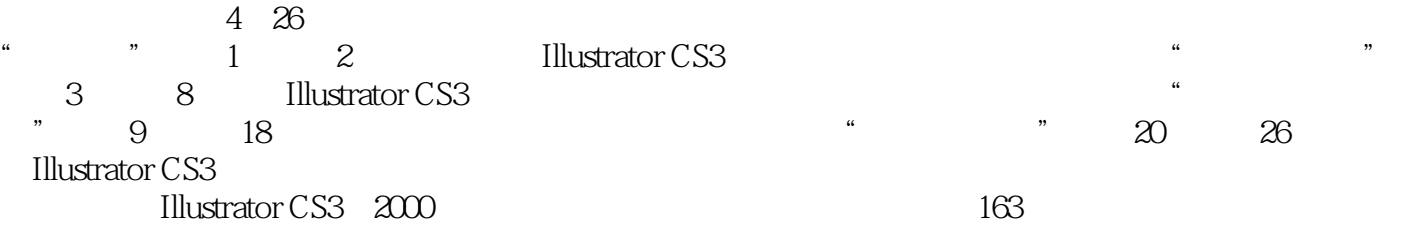

Illustrator CS3

 $,$  tushu007.com

## $\sim$  <Illustrator CS3

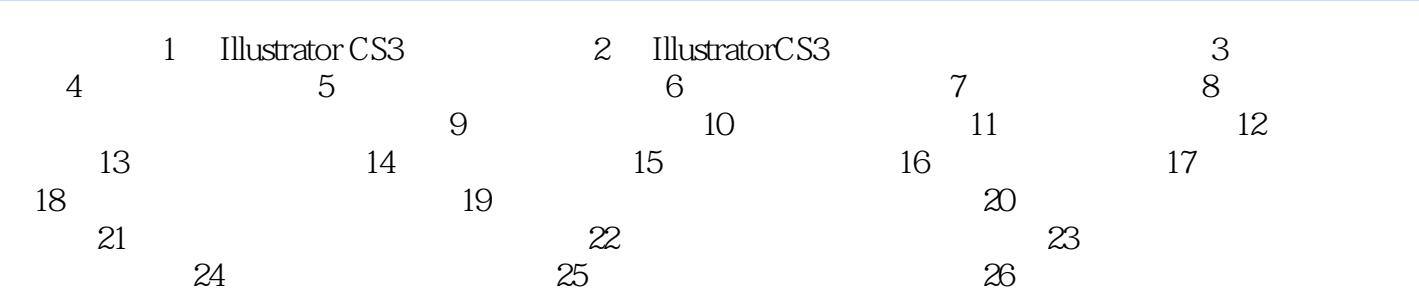

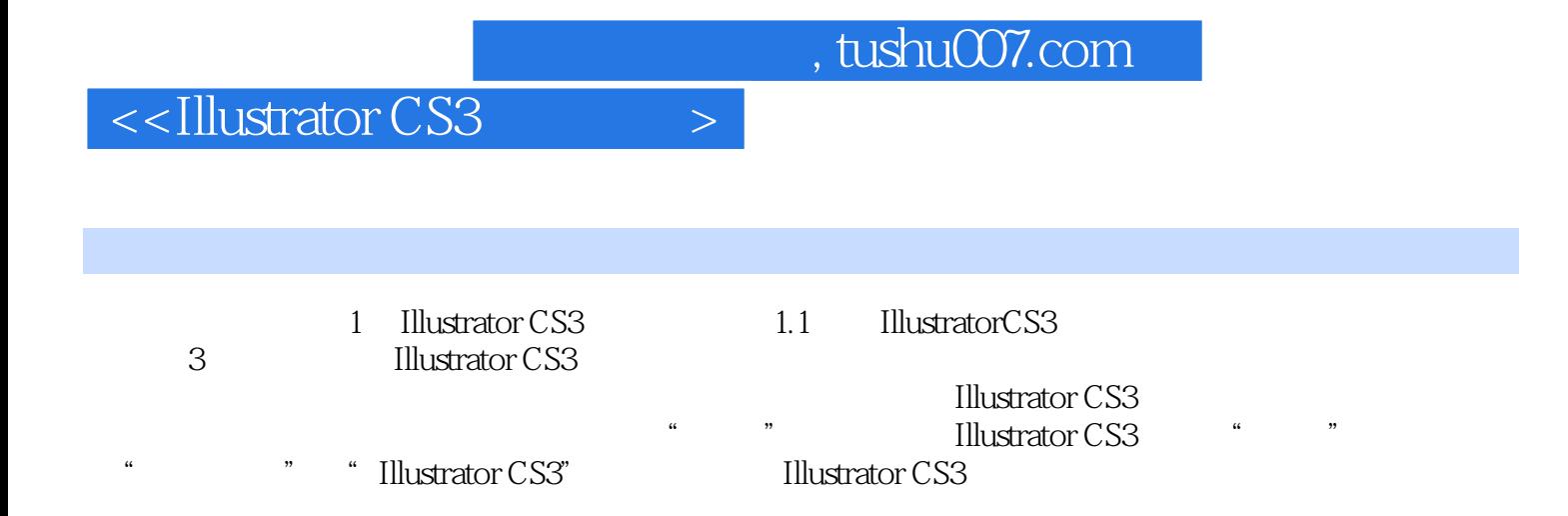

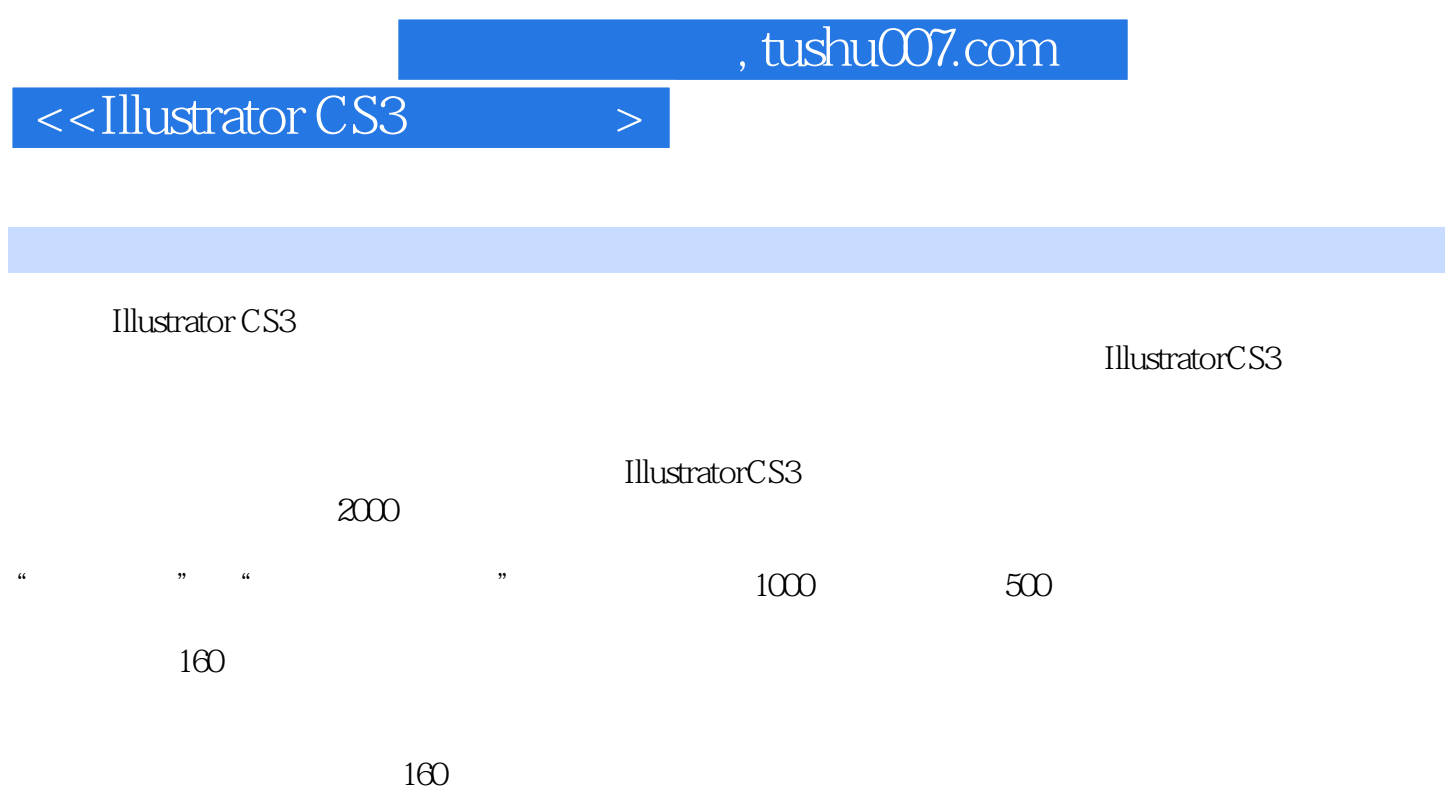

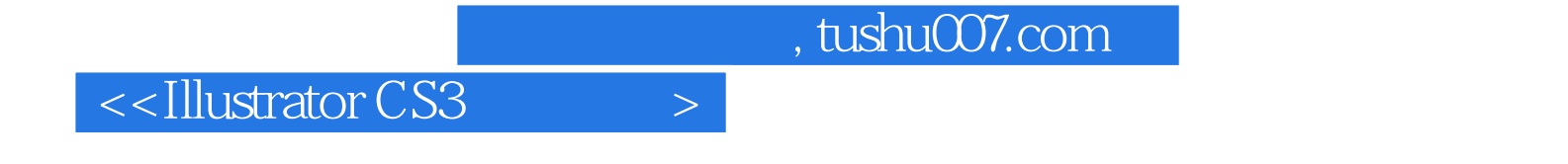

本站所提供下载的PDF图书仅提供预览和简介,请支持正版图书。

更多资源请访问:http://www.tushu007.com